**Course: AP Computer Science Principles in Python | Module: Python Control Structures**

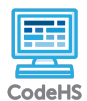

**Lesson 4.9: While Loops**

https://codehs.com/course/8066/lesson/4.9

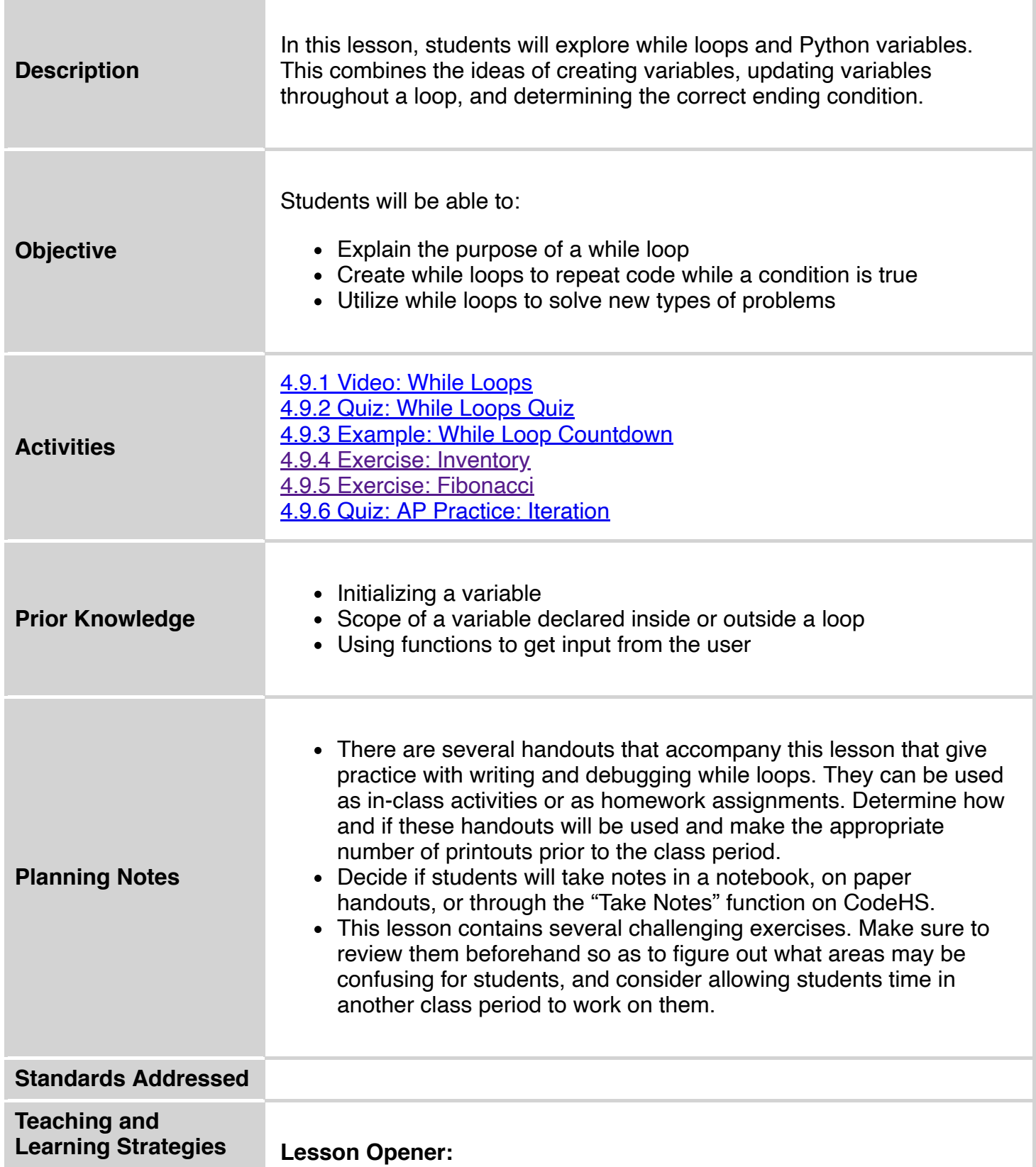

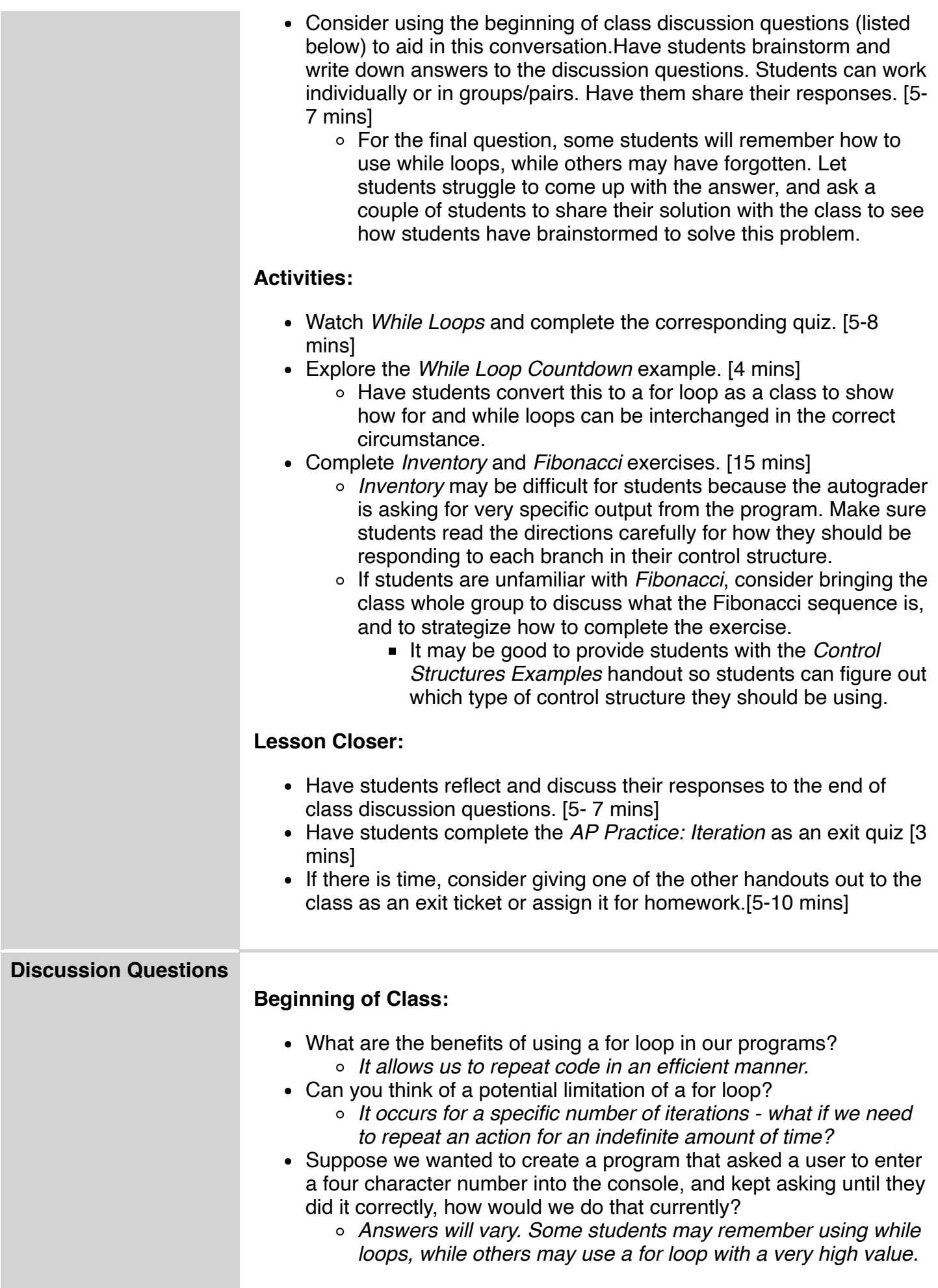

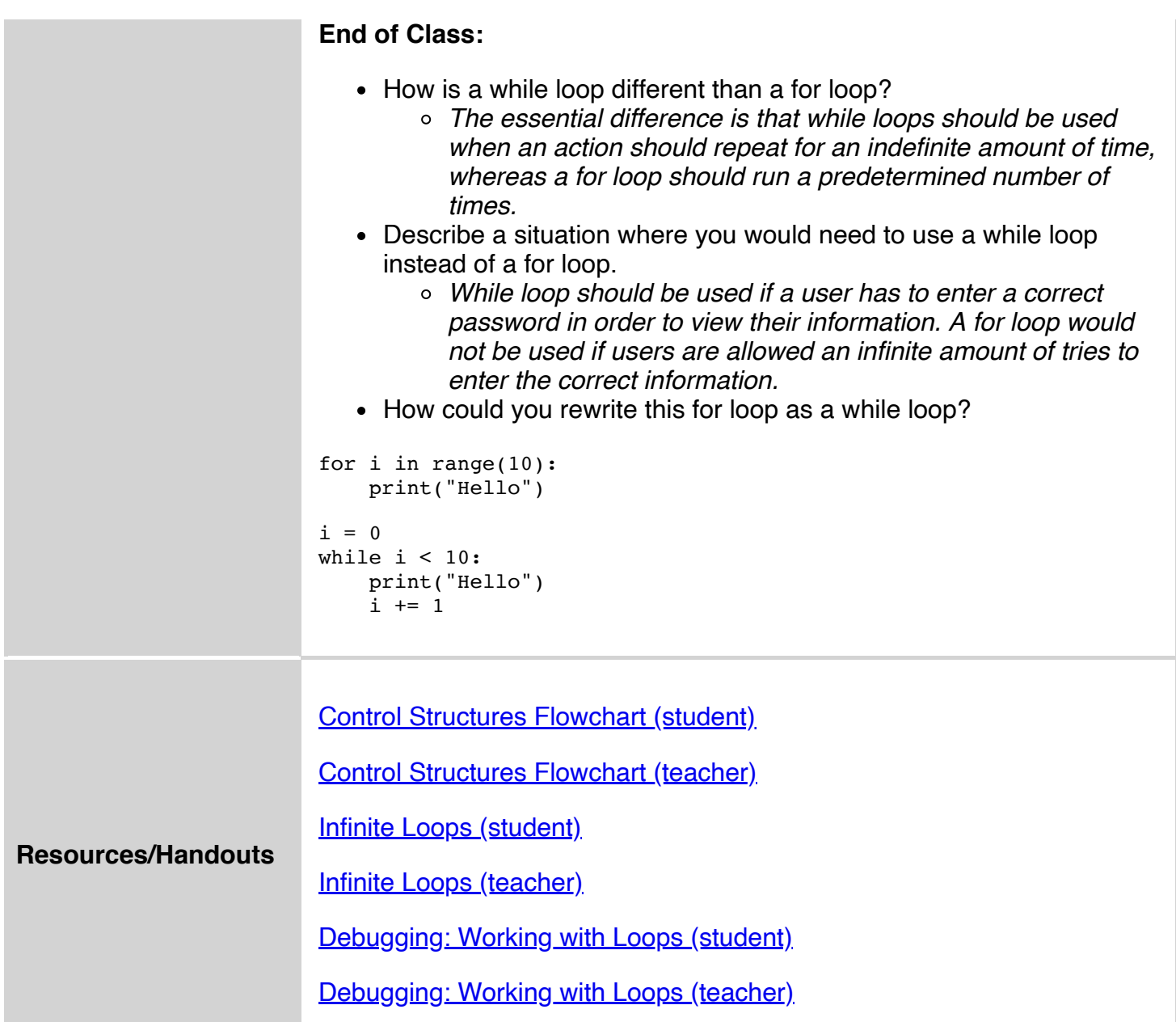

## **Vocabulary**

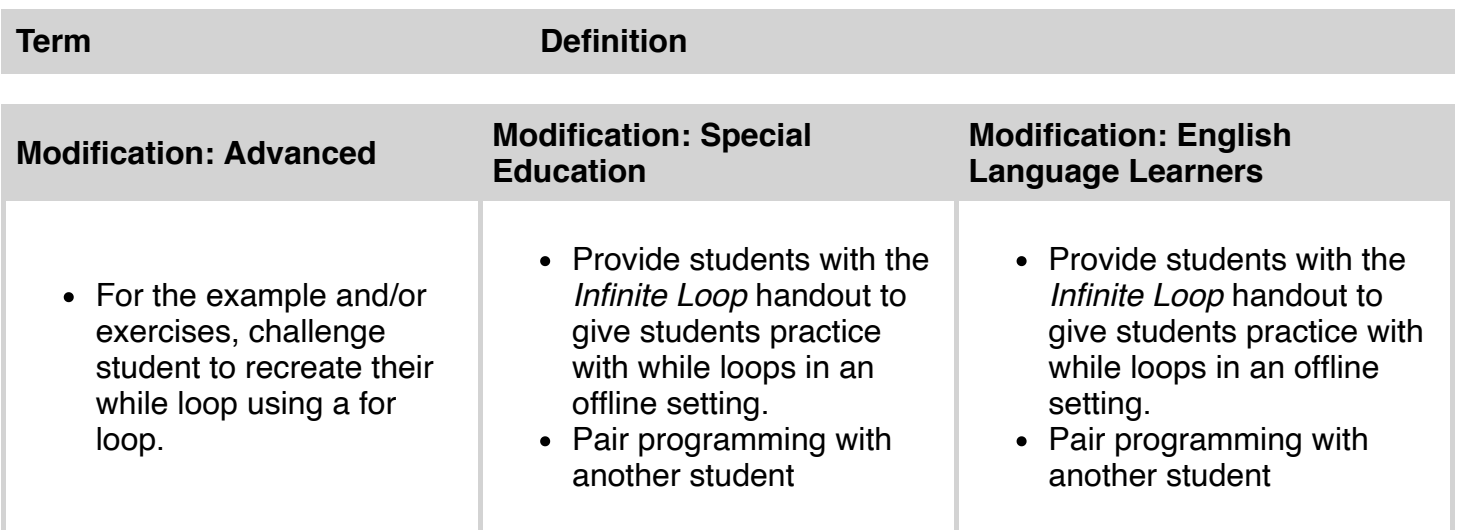